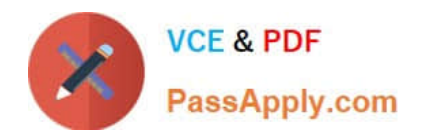

# **1Z0-102Q&As**

Oracle WebLogic Server 11g: System Administration

## **Pass Oracle 1Z0-102 Exam with 100% Guarantee**

Free Download Real Questions & Answers **PDF** and **VCE** file from:

**https://www.passapply.com/1z0-102.html**

100% Passing Guarantee 100% Money Back Assurance

Following Questions and Answers are all new published by Oracle Official Exam Center

**C** Instant Download After Purchase

- **83 100% Money Back Guarantee**
- 365 Days Free Update
- 800,000+ Satisfied Customers

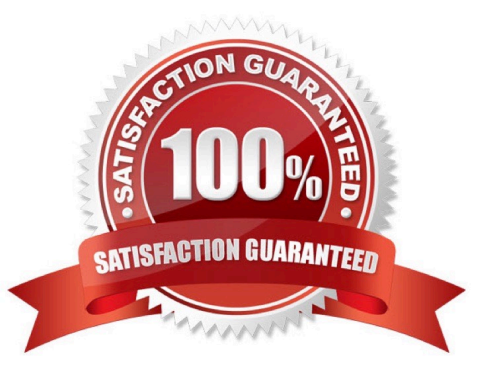

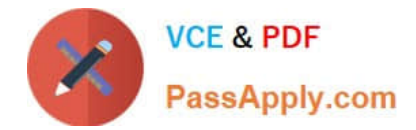

#### **QUESTION 1**

Refer to the Exhibit.

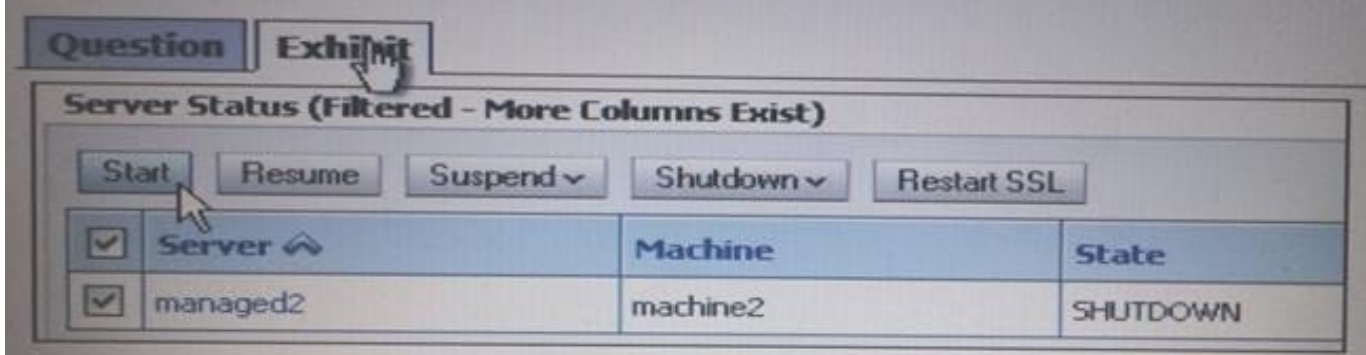

You use the Start button in the administration console to start managed2 successfully. Which two statements must be true?

- A. Managad2 is part of a cluster.
- B. The Administration Server is running.
- C. Managed2 has applications deployed to it.
- D. The Node Manager for machine2 is configured and running.
- E. The Node Manager for the Administration Server machine is configured and running.
- Correct Answer: BD
- B: The administration server must be running.

Note: A WebLogic Server administration domain is a logically related group of WebLogic Server resources. Domains include a special WebLogic Server instance

called the Administration Server, which is the central point from which you configure and manage all resources in the domain.

D:

Node Manager is a WebLogic Server utility that enables you to start, shut down, and restart Administration Server and Managed Server instances from a remote

location. Although Node Manager is optional, it is recommended if your WebLogic Server environment hosts applications with high availability requirements.

A Node Manager process is not associated with a specific WebLogic domain but with a machine. You can use the same Node Manager process to control server

instances in any WebLogic Server domain, as long as the server instances reside on the same machine as the Node Manager process. Node Manager must run

on each computer that hosts WebLogic Server instances -- whether Administration Server or Managed Server -- that

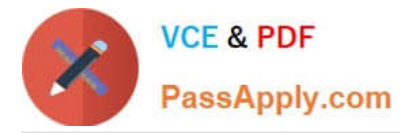

you want to control with Node Manager.

Incorrect answers:

- A: We could not know if Managed2 is in a cluster or not.
- C: We could not know if Managed2 has deployed applications.

#### **QUESTION 2**

Which three statements are true about WebLogic users and groups?

- A. A user is associated with a single security provider.
- B. A user can be a member of several groups.
- C. A group can contain other groups.
- D. A group consists of a name and a password.
- E. A group is associated with multiple security providers.
- F. Both users and groups are assigned a keystore.

Correct Answer: ABC

B: For efficient security management, BEA recommends adding users to groups. A group is a collection of users who usually have something in common, such as

working in the same department in a company.

C: Example of group nesting:

Every user is a member of the everyone group.

The users group is nested within the everyone group.

Note: Security Providers - are modules that provide security service to application to protect Weblogic resource.

Types of security providers in WebLogic Server are

Authentication Provider, Authorization Provider, Auditing Providers, Credential Mapping Provider, Identity Asser- tion Provider, Principal Validation Provider,

Adjudication Providers, Role Mapping Providers, Certificate Lookup and Validation Providers, Keystore Providers and Realm Adapter providers

Incorrect answers:

D: There is no password for a group.

F: A keystore is a mechanism designed to store password-protected store private keys and trusted CA certificates. In the WebLogic Server security architecture, the WebLogic Keystore provider is used to access keystores. You cannot use a custom Keystore provider with WebLogic Server.

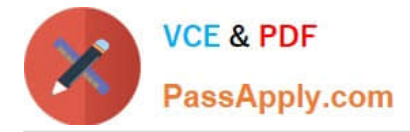

References: Securing WebLogic Resources, Users, Groups, And Security Roles

#### **QUESTION 3**

A managed server, myserver1, has a boot.properties file in the security directory. It was started with the startManageWeblogic.sh script(.cmd in windows) and his boot.properties file was used for its startup credentials.

You just used the administration console to change all administrator passwords. To continue using boot.properties, what can you do?

A. This is not possible. A boot.properties file can be used only with the Administration Server.

B. Delete boot.properties. In the administration console, under the myserver configuration, select Generate Boot Identity file.

C. You need not do anything- The password in boot .properties was automatically updated by administration console when you changed the password.

D. Edit boot.propetties. Type over the encrypted password with the new password in clear text. The next time myserver1 is started, it will encrypt the password in the file.

E. Delete boot .properties. Use the WLST encrypt () command to create a new boot.properties file containing the new password. Copy that file into the security directory of myserver1

#### Correct Answer: D

If you install the WebLogic Server Examples component, the default user weblogic is created that has permission to start and stop WebLogic Server. The default password is welcome1. If you change the password of the weblogic user, WebLogic Server does not automatically update this password in the boot.properties file, which is located in the DOMAIN\_NAME/servers/AdminServer/security directory.

If you change the password for user weblogic, you can use either of the following workarounds so that you can continue to boot a WebLogic Server instance via that username and its new password:

\*

 Remove the boot.properties file. Subsequently each time you start WebLogic Server, you are prompted for the username and password. The changed password for the weblogic user will be accepted.

\*

Modify the existing boot.properties file, changing the username and password as follows:

username=weblogic password=welcome1 Subsequently during the server startup process, the boot.properties file is encrypted again.

Reference: Oracle Fusion Middleware Oracle WebLogic Server Administration Console Online Help 11g Release 1, Limitation Regarding User weblogic http://docs.oracle.com/cd/E15523\_01/web.1111/e13708/overview.htm

#### **QUESTION 4**

View the exhibit.

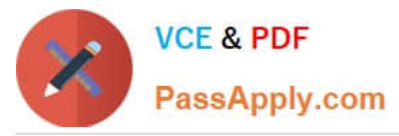

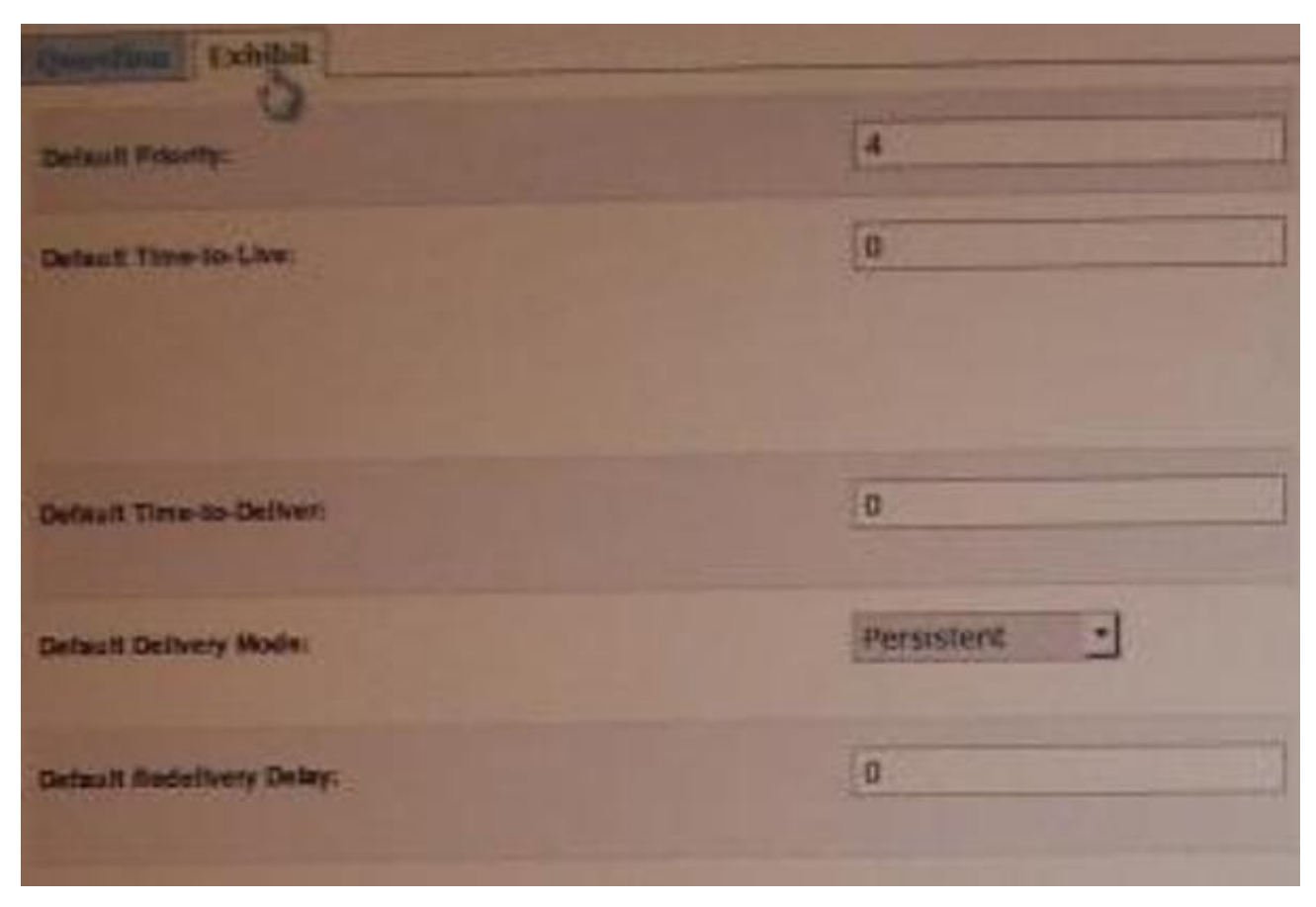

You are logged in to the WebLogic Server administration console and you are editing the fields shown in exhibit. Which type of WebLogic Server resource are you currently editing?

- A. JMS Server
- B. Persistent Store
- C. JDBC Data Source
- D. Diagnostics Module
- E. JMS Connection Factory

Correct Answer: E

MS Connection Factory: Configuration: Default Delivery

Use this page to define the default delivery configuration parameters for this JMS connection factory, such as the default delivery mode, default time to live, etc.

Reference: JMS Connection Factory: Configuration: Default Delivery

### **QUESTION 5**

You have selected Configuration Archive Enabled for the domain. When a configuration change and activated, where is the previous version of the configuration archived?

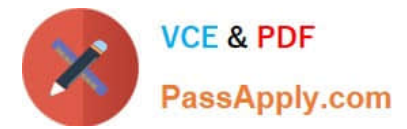

- A. in the Oracle database
- B. in the config directory
- C. in the pending directory
- D. in the console-ext directory
- E. in the configArchive directory

Correct Answer: E

You can configure WebLogic Server to make backup copies of the configuration files. This facilitates recovery in cases where configuration changes need to be reversed or the unlikely case that configuration files become corrupted. When the Administration Server starts up, it saves a JAR file named config-booted.jar that contains the configuration files. When you make changes to the configuration files, the old files are saved in the configArchive directory under the domain directory, in a JAR file with a sequentially-numbered name like config-1.jar. Reference: Understanding Domain Configuration, Configuration File Archiving http://

docs.oracle.com/cd/E12840\_01/wls/docs103/domain\_config/config\_files.html

[1Z0-102 VCE Dumps](https://www.passapply.com/1z0-102.html) [1Z0-102 Exam Questions](https://www.passapply.com/1z0-102.html) [1Z0-102 Braindumps](https://www.passapply.com/1z0-102.html)